**EmblemHealth®** 

2012/07/18 20:55

â

## User Management or Remove Subgroup

Quick Reference Guide (QRG)

This Quick Reference Guide (QRG) will provide an overview of the process for Adding or Removing Subgroups from user profiles.

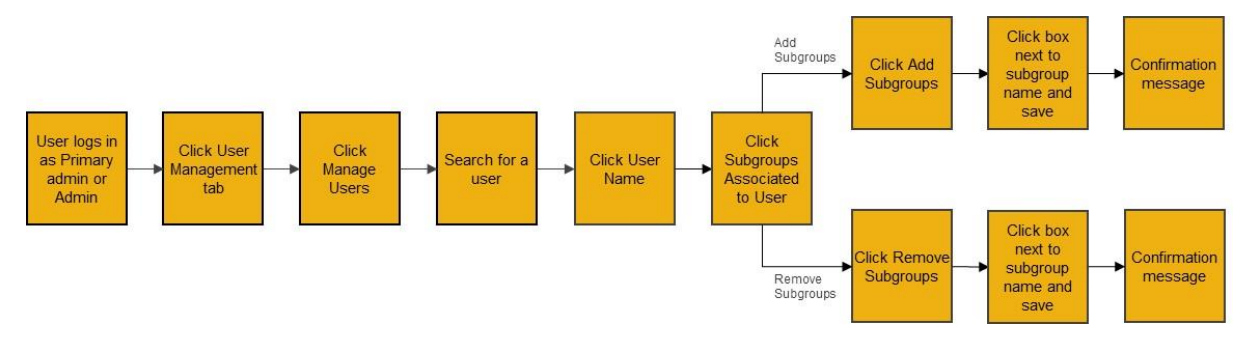

Let us look at the steps in detail for Adding or Removing Subgroups.

**Purpose: Add or Remove Subgroups.**

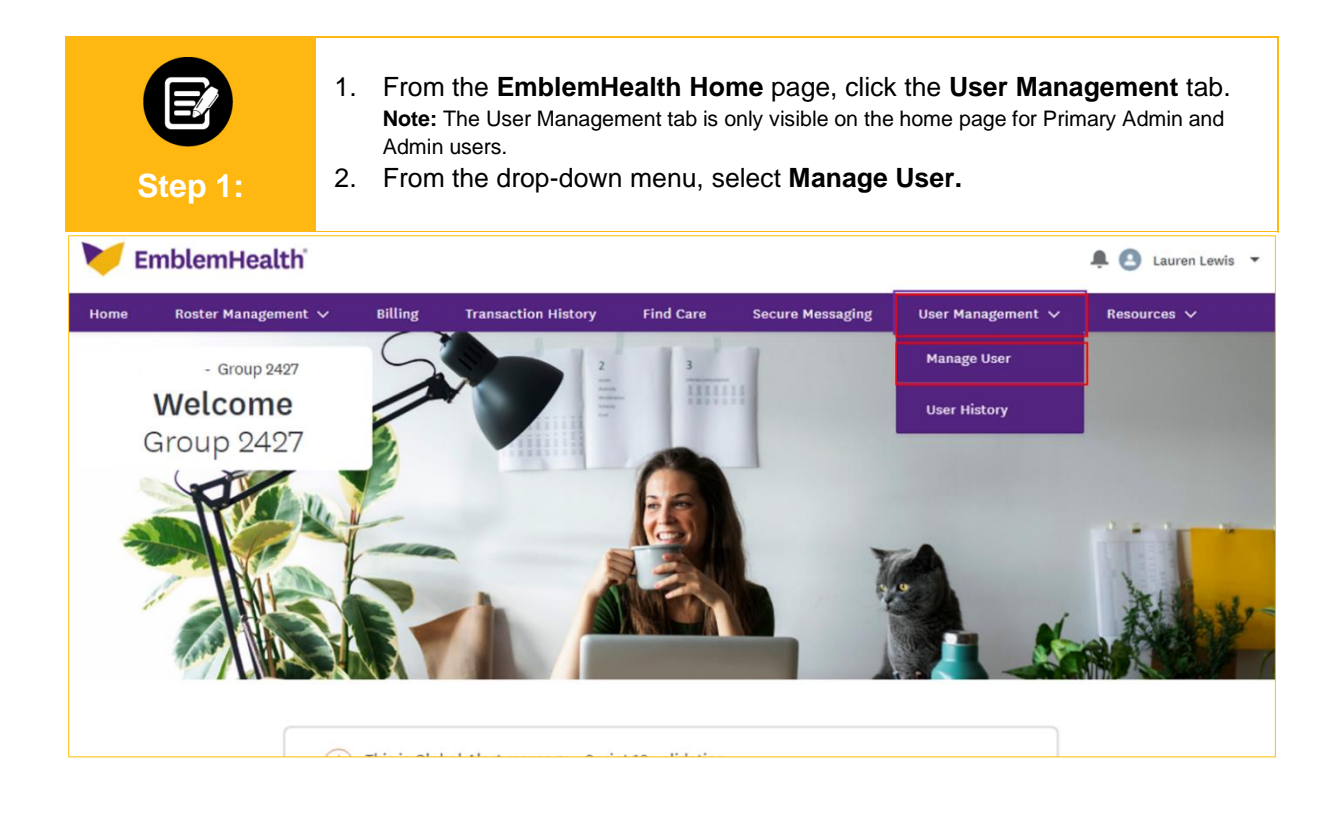

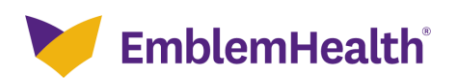

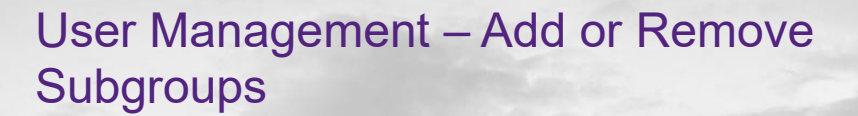

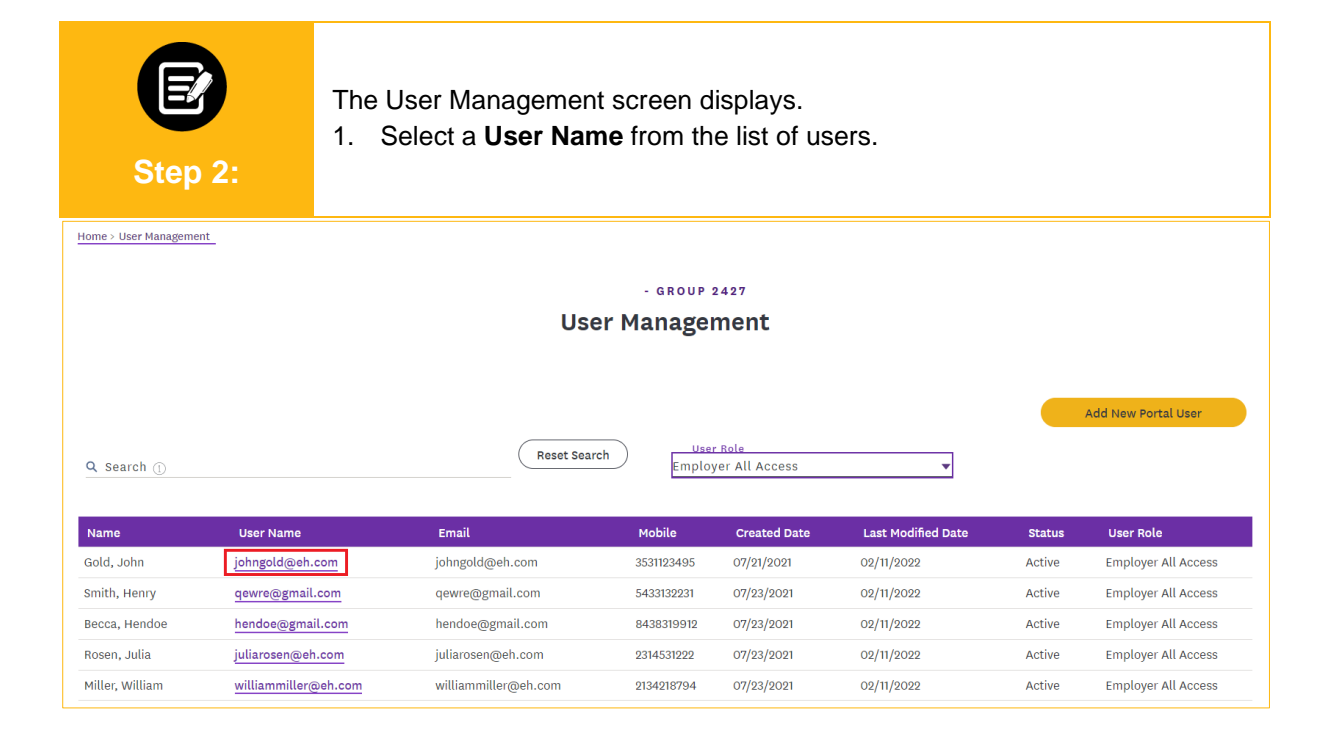

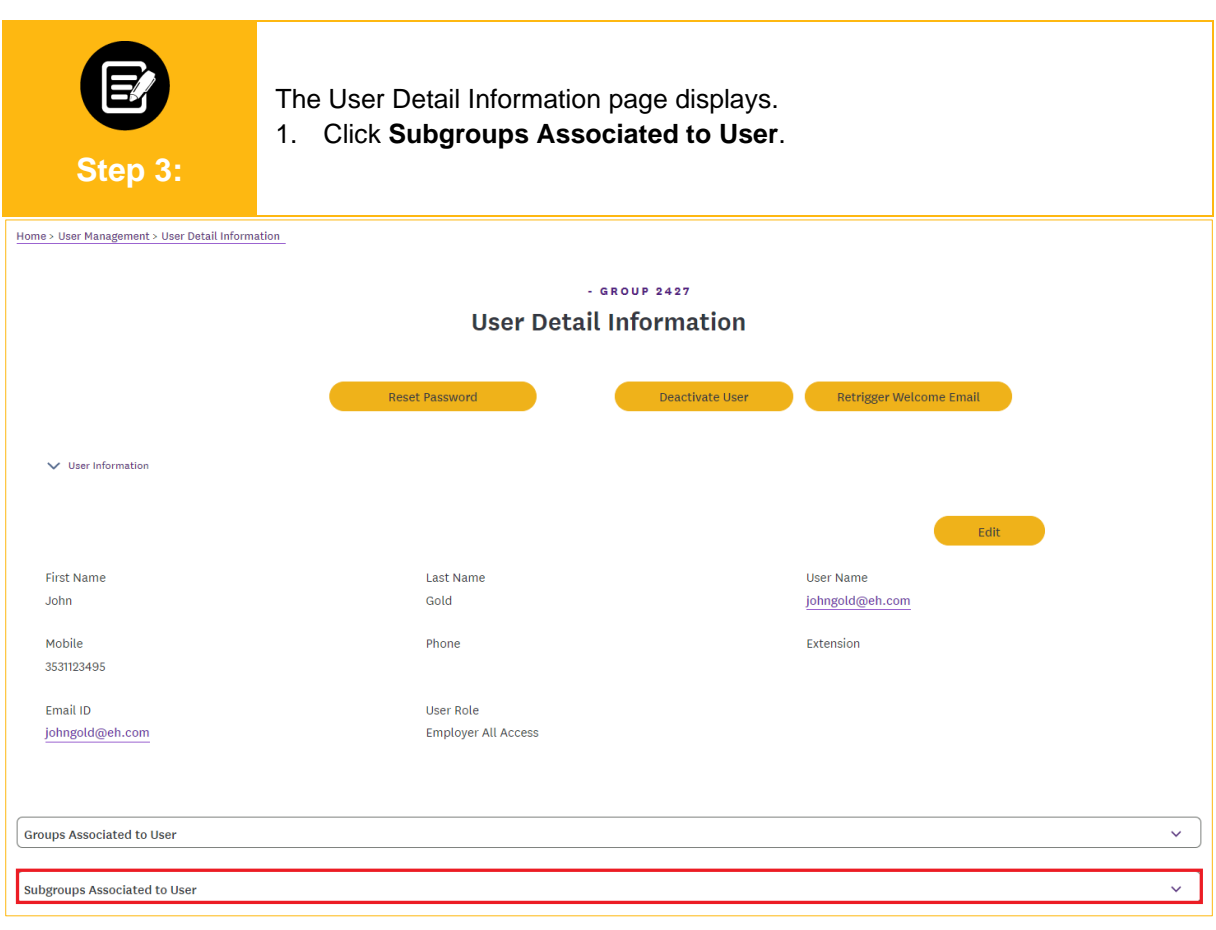

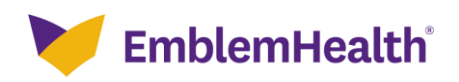

## User Management – Add or Remove **Subgroups**

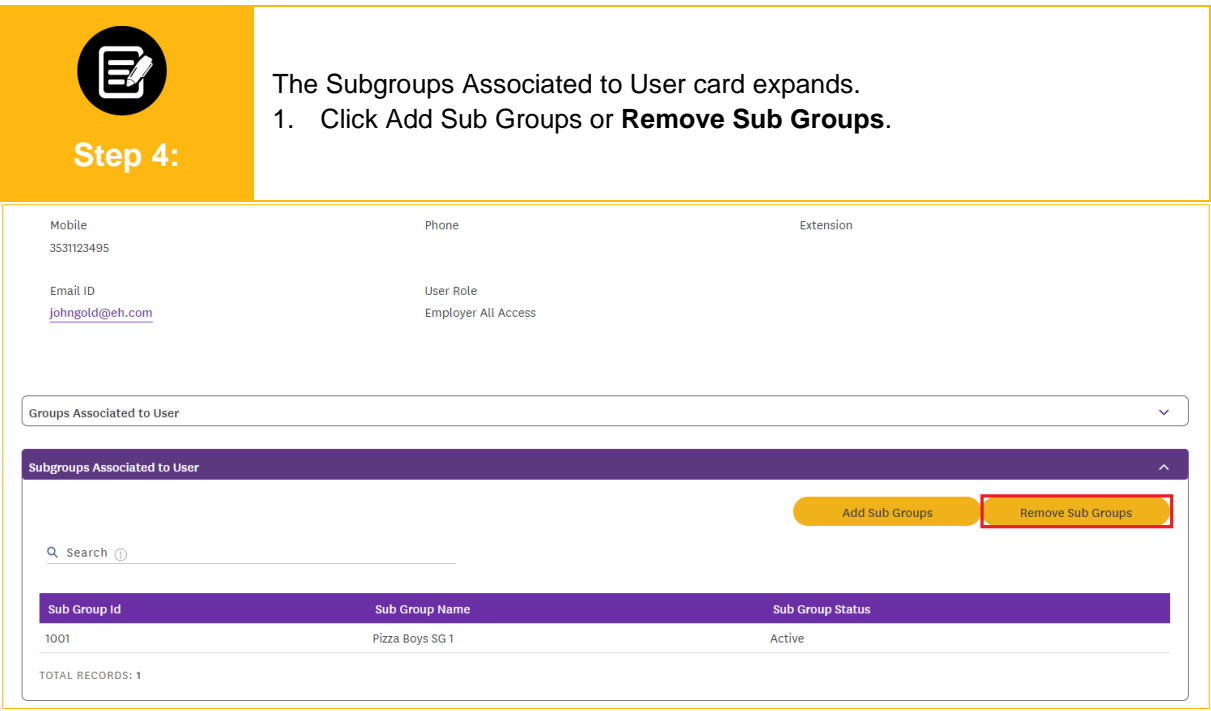

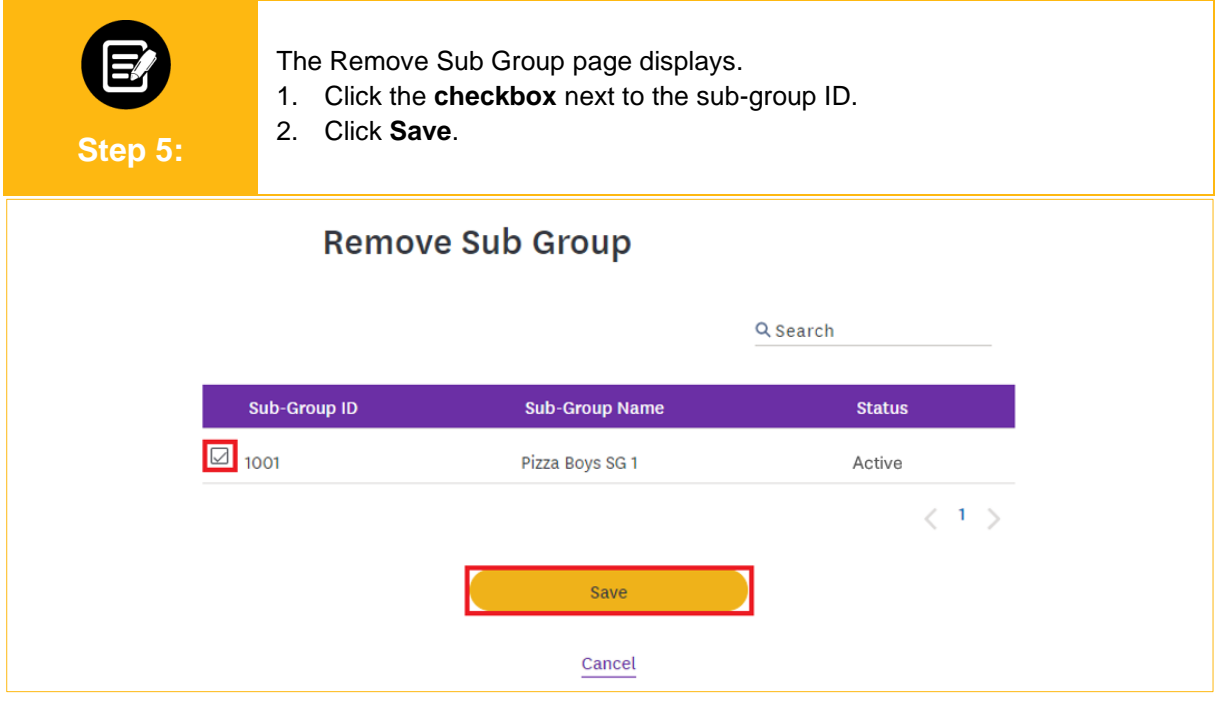

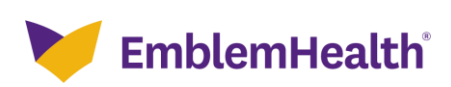

## User Management – Add or Remove **Subgroups**

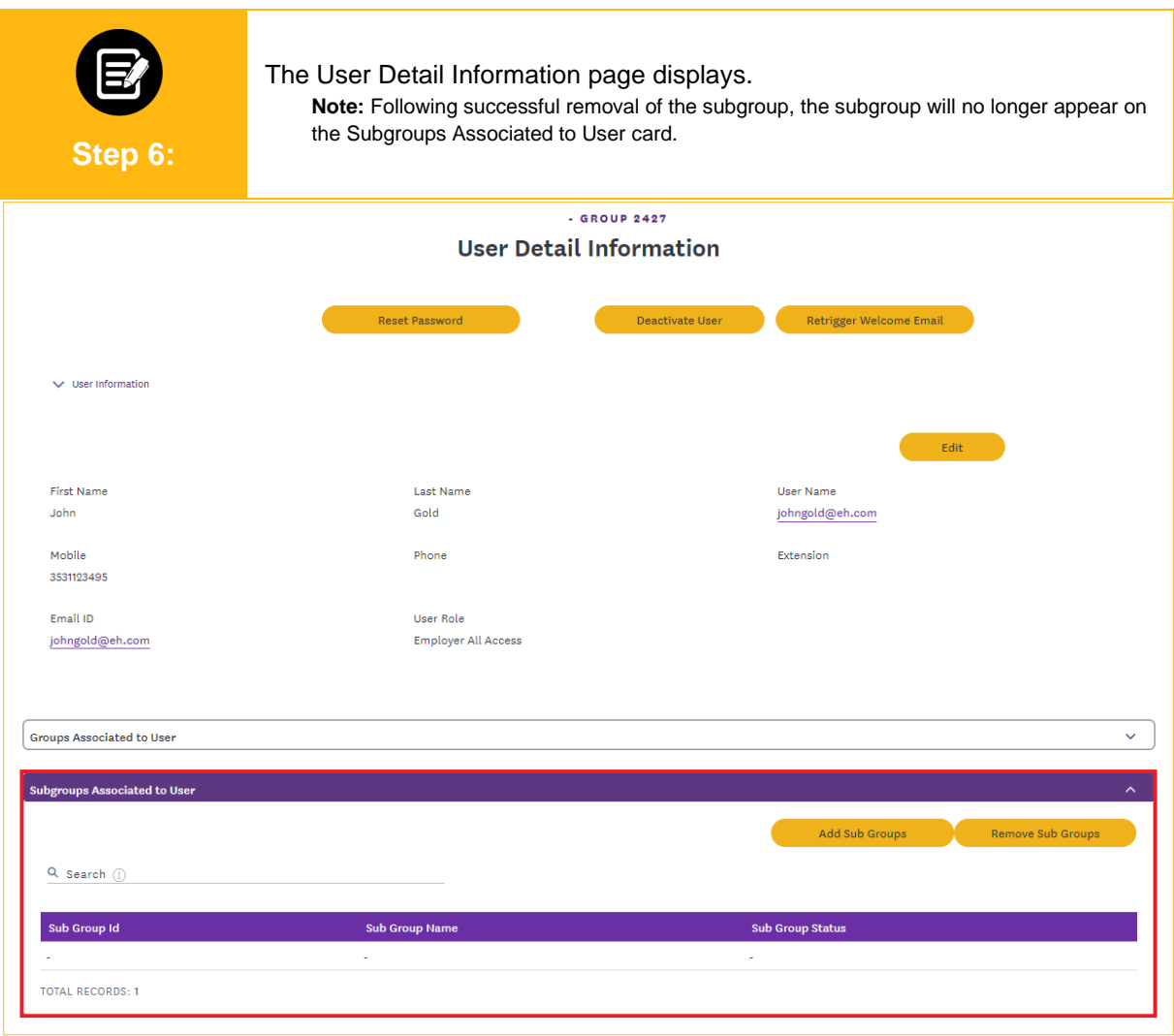

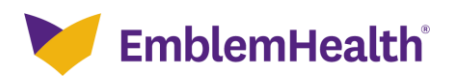

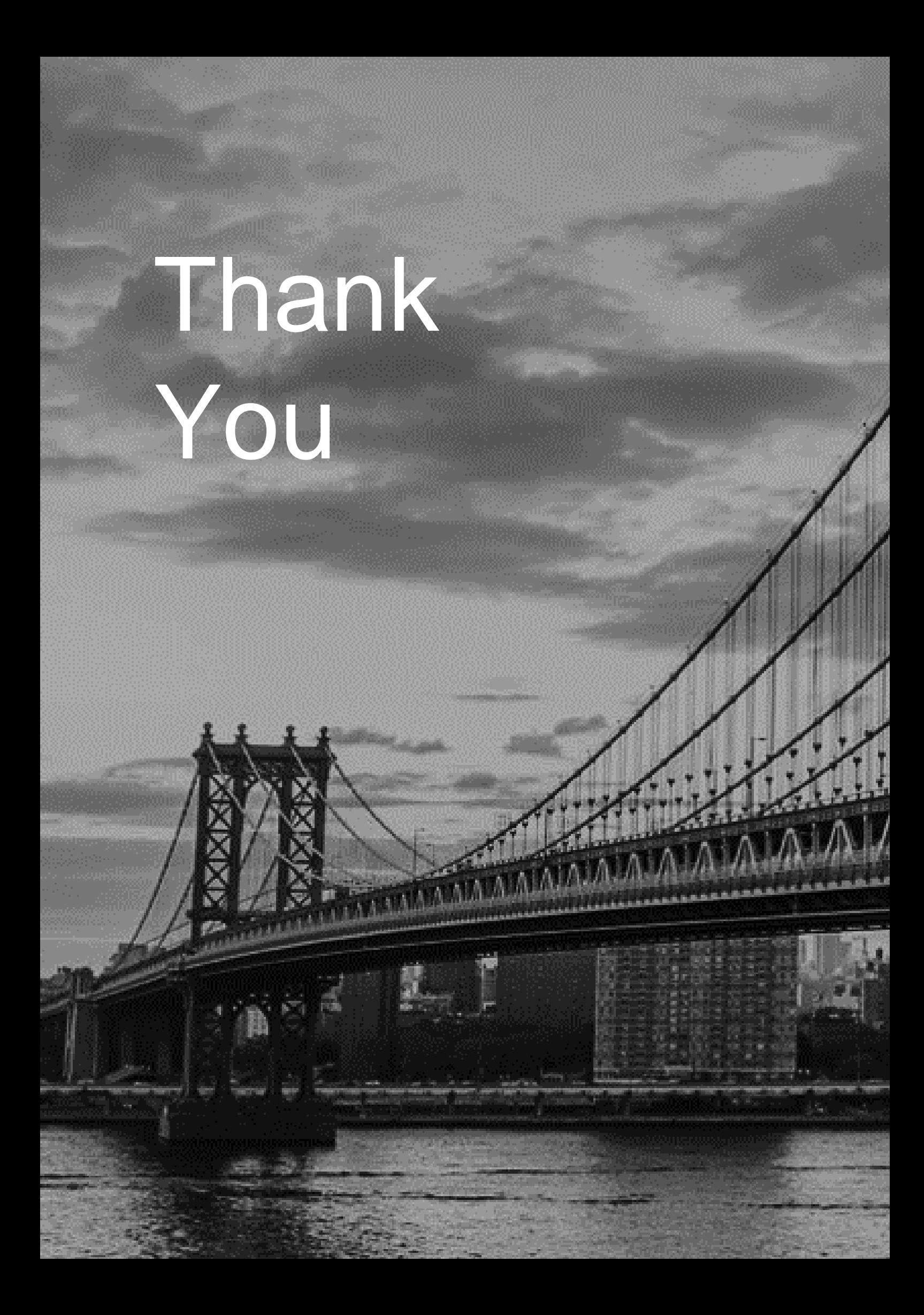